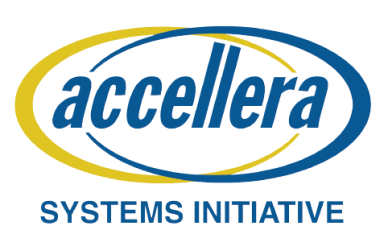

# **Accelerated Verification of NAND Flash Memory using HW Emulator**

Seyeol Yang, Byungwoo Kang, Seoyeon Bae, Choi Jaehyeon, Jintae Kim, Dongeun Lee, Junho Ahn

Samsung Electronics

# Delav

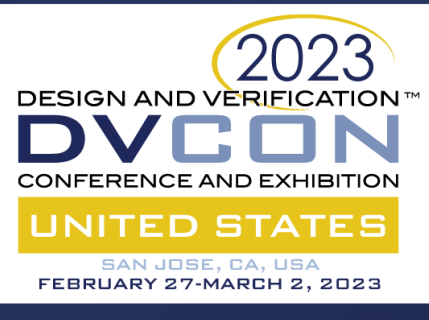

### INTRODUCTION OBJECTIVES

In NAND Flash Memory, logic design becomes more complex as generations go by, and verification test cases are also increasing. In order to overcome the above situation, a verification methodology using an emulator rather than a verilog simulator is needed.

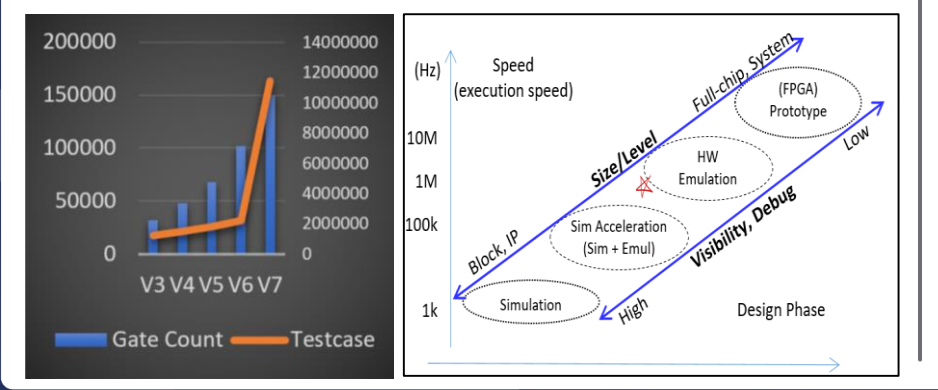

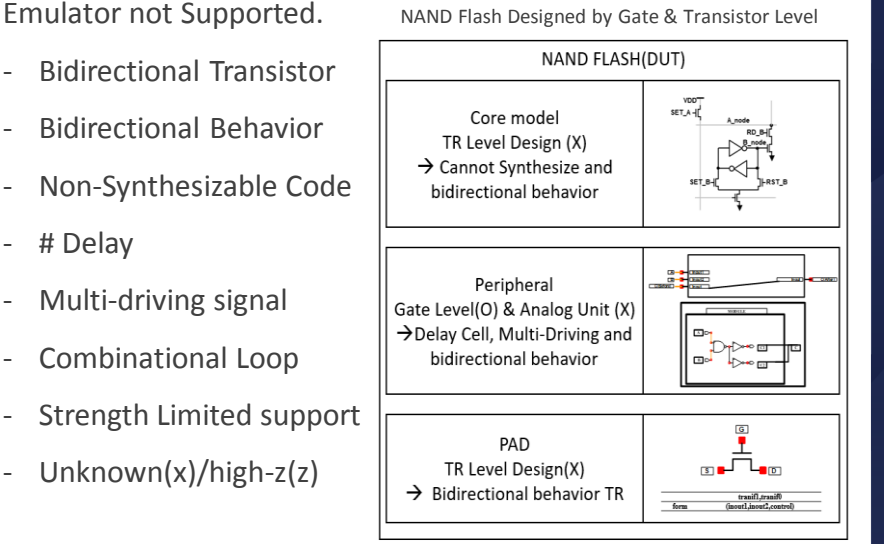

## METHOD

1. Synthesizable Model Development of various design style.

Change bidirectional transistors/ports to unidirectional.

Create or change synthesizable code for Analog Unit

Remove multi-driving signal

2. Core operation Behavior Model

### always @(SET\_A) begin  $A\_node \leq 1$ ; end always @(RD\_B) begin  $A\_node \leq A\_node \& (\sim B\_node)$ ; end always @(SET\_B) begin  $B$  node  $\leq$   $A$  node  $| B$  node; end always @(RST\_B) begin  $B$  node  $\leq$   $(\sim A$  node) |  $B$  node; end

## RESULTS & CONCLUSIONS **RESULTS** & CONCLUSIONS

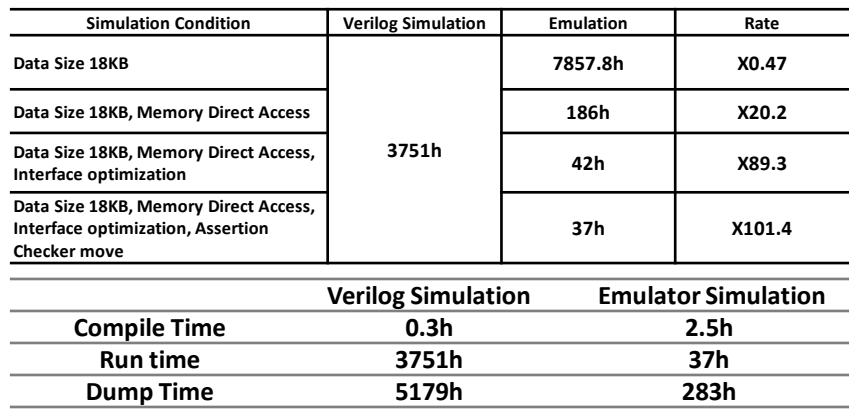

**Performance Comparison (Total case: 5000)**

## **METHOD**

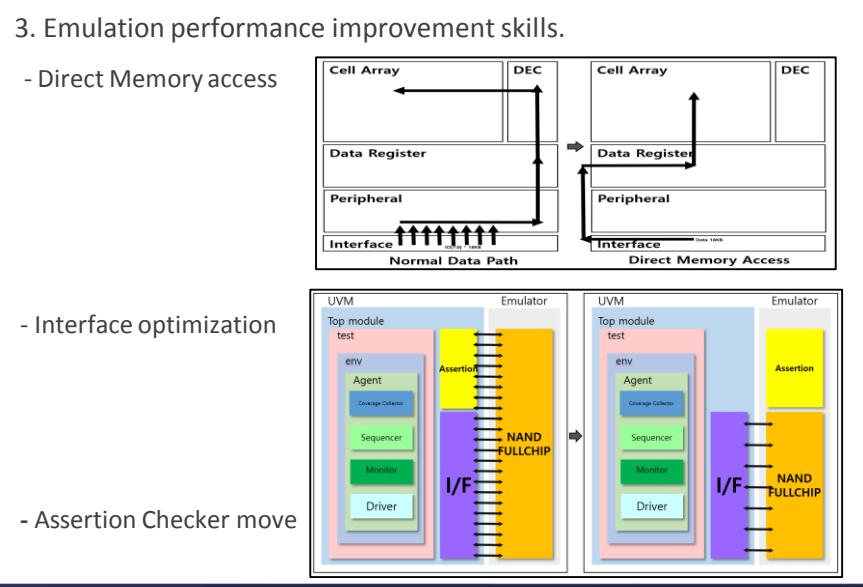

Can verify more complex Flash memory behavior. [1] Transaction-Based Simulation Acceleration for SSD Controller Using HW Emulator, Samsung, 2021.

[2] Cadence Emulator Manual. (vxeUser Guide).

[3] Cadence UVMA Manual.

[4] Nayoung Choi, et al., "Modeling and simulation of NAND flash memory sensing systems with cell-to-cell  $V_{th}$  variations, ICCAD: Proceedings of the 39th International Conference on Computer-Aided Design November 2020 Article No. 52 Pages 1–8, Dec. 2020.

[5] K. Parat and A. Goda, "Scaling trends in NAND flash," in Proc. of IEEE Int'l Electron Devices Meeting (IEDM), pp. 2.1.1- 2.1.4, Dec. 2018.

# **SAMSUNG**

Samsung Electronics, Hwaseong-si, Gyeonggi-do, Korea

sy101.yang@samsung.com, bw88.kang@samsung.com, seoyeon.bae@samsung.com, jae1313.choi@samsung.com, jtae47.kim@samsung.com, dongeun1.lee@samsung.com, jh0119.an@samsung.com